### STRIEBIG OptiDivide ZUSCHNITTOPTIMIERUNG

**DAS** ORIGINAL. FÜR VERTIKAL.

# DIE NACHRÜSTBARE VERSION

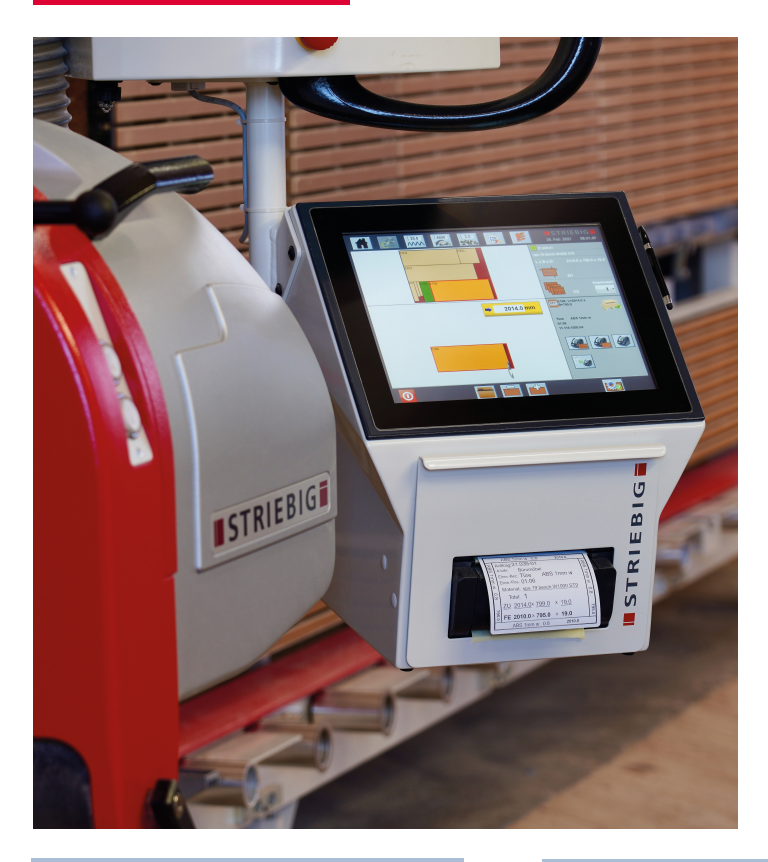

### STRIEBIG OptiDivide

ist ein von der Maschinensteuerung unabhängiges Zuschnittoptimierungs-System.

Hard- und Software sind in einer kompakten Einheit zusammengefasst. Ein 12" Touchscreen- Rechner (mit aufgespielter Zuschnittoptimierungs-Software) und der Etikettendrucker sind in ein kompaktes Alu-Gehäuse integriert.

Diese Einheit befestigen Sie problemlos direkt an Ihrer STRIEBIG.

#### IHR NUTZEN

Sie übernehmen Stücklisten aus marktüblichen ERP- oder CAD-Systemen und optimieren Sie einfach und problemlos für den Zuschnitt an Ihrer STRIEBIG.

Eine intelligente Visualisierung auf dem Touchscreen direkt an der Säge führt den Bediener durch die einzelnen Arbeitsschritte.

Die Bedienperson quittiert die ausgeführten Arbeitsschritte auf dem Touchscreen. Direkt beim Zuschnitt druckt der Etikettendrucker das Etikett für die Identifikation des zugeschnittenen Elements aus.

Schritt für Schritt arbeiten Sie so auch komplexe Zuschnitte optimiert ab.

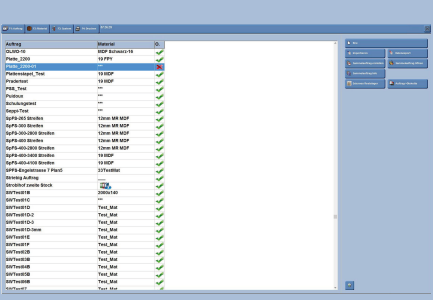

#### NACHRÜSTBAR FÜR

- STRIEBIG COMPACT (ab Baujahr 2004)
- **STRIEBIG STANDARD** (ab Baujahr 2005)
- STRIEBIG STANDARD S
- STRIEBIG EVOLUTION / **CONTROL** (ab Baujahr 2005)

- ◼ kompaktes Alu-Gehäuse mit integriertem 12'' Touchscreen Panel inkl. 1 Touchpen-Eingabestift. Gesamtmasse (B x H x T = 320 x 372 x 322 mm)
- Etikettendrucker (eingebaut und geschützt im Gehäuse, bedienbar mittels Schublade)
- Netzwerkanbindung über WLAN oder LAN
- ◼ Softwareanbindung STRIEBIG-Zuschnittoptimierung, inkl. 1 Netzwerklizenz für Büroarbeitsplatz
- Stromkabel
- ◼ Befestigungsadapter für das entsprechende STRIEBIG-Modell
- ◼ Bedienungsanleitung (inkl. Installationsbeschrieb)

Änderungen, die dem technischen Fortschritt dienen, vorbehalten.

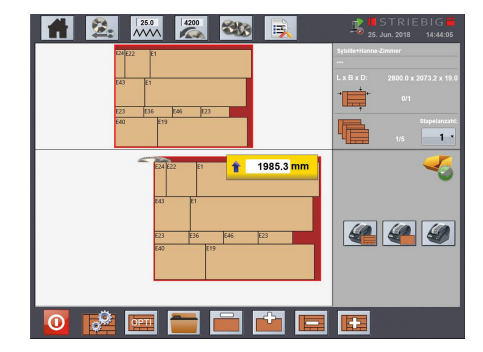

OptiDivide Auftragsliste OptiDivide Schnittplan – Büro OptiDivide Abarbeitung Schnittplan

### LIEFERUMFANG NEWSLEIT NICHT IM LIEFERUMFANG ENTHALTEN

- Installation der Einheit an Ihrem STRIEBIG-Modell
- ◼ Installation der STRIEBIG Zuschnittoptimierungs-Software am Büroarbeitsplatz
- ◼ Schulung STRIEBIG Zuschnittoptimierungs-Software
- Kundenspezifisches Einrichten von Schnittstelle Datenimport und Etikettenlayout
- ◼ Software-Optionen (nachrüstbar)

01/24 DE

Striebig AG Grossmatte 26 6014 Luzern SWITZERLAND

T +41 41 259 53 53 F +41 41 259 53 50

info@striebig.com www.striebig.com

### **ISTRIEBIGE**

**DAS** ORIGINAL. FÜR VERTIKAL.

## STRIEBIG OptiDivide ZUSCHNITTOPTIMIERUNG

# SOFTWARE-OPTIONEN (NACHRÜSTBAR)

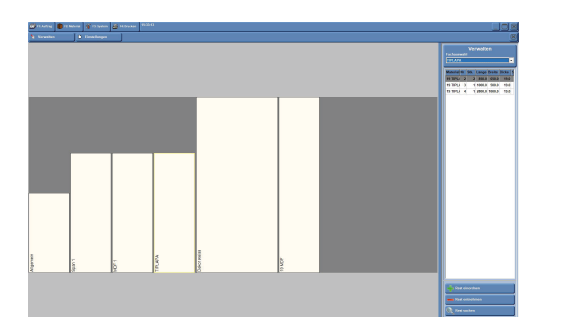

### RESTLAGERVERWALTUNG OptiStock

Sie ermöglicht eine grafische Darstellung des Restmateriallagers. An die verschiedenen, definierten Lagerboxen können die Reste zugewiesen werden.

Entstehen beim Zuschneiden Reste, können diese im Lager eingebucht werden. Ein- und Ausbuchung der Reste erfolgt in der Restelagerverwaltung

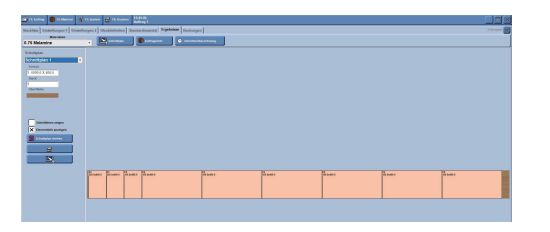

### STANGENOPTIMIERUNG

Stangenmaterial, das lediglich längs zugeschnitten wird, kann mit der Stangenoptimierung (Drehtiefe 0) optimiert werden.

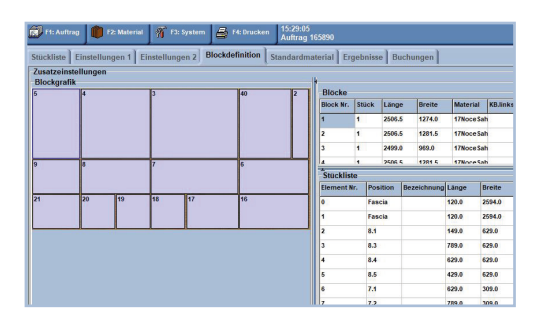

### BLOCKTEILE

Aus der Stückliste definierte Teile können zu einem Block zusammengefasst und als Block zugeschnitten werden.

Das Erstellen von Blockteilen ist dann hilfreich, wenn beispielsweise die Frontdoppel eines Schubladenschrankes in der Breite zu schmal für die Kantenleimverarbeitung sind, oder Fronten einen durchgängigen Faserverlauf aufweisen sollen. In solchen Fällen werden die Frontdoppel zu einem Block zusammengefasst und seitlich links und rechts mit Kanten belegt. Anschliessend wird der Block in die einzelnen Frontdoppel aufgeschnitten und beidseitig mit Kanten belegt.

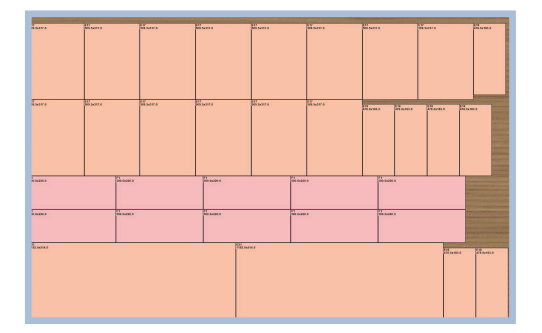

### FÜLLTEILE

Dies können Serienteile sein, welche am Lager zur Verfügung stehen und je nach Bedarf verwendet werden können.

Sobald der minimale Lagerbestand unterschritten wird, werden die Serienteile wieder in der Schnittoptimierung generiert. Diese Serienteile (Füllteile) werden im Schnittplan aus den Restmaterialien erzeugt. Somit können die Platten besser ausgenutzt werden.

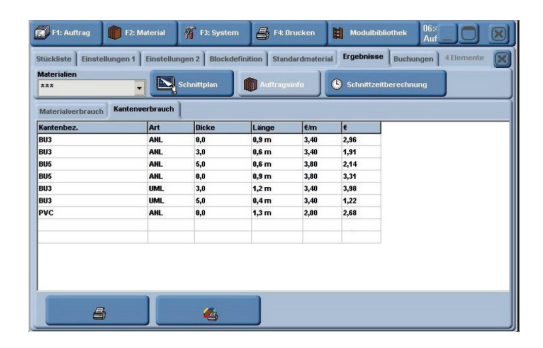

### KANTENBERECHNUNG

Mit diesem Zusatzmodul kann eine Kantenverbrauchsliste erzeugt werden.

In der generierten Liste werden die Längen aller Kantenmaterialien, welche zum Fertigen der Elemente dieses Materials benötigt werden, aufgelistet.

Striebig AG Grossmatte 26 6014 Luzern SWITZERLAND

T +41 41 259 53 53 F +41 41 259 53 50 info@striebig.com www.striebig.com

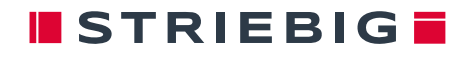